## Computergrafik 1

Lösung Blatt 2

# Aufgabe 1-i

• World coordinates

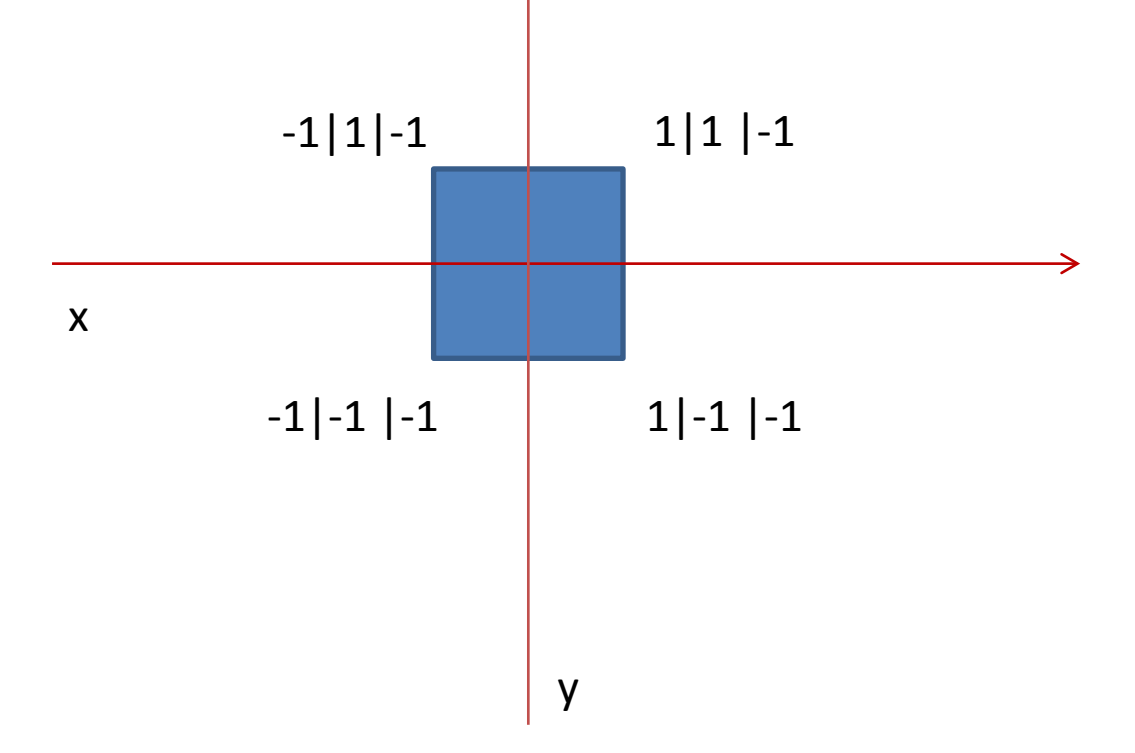

# Aufgabe 1-ii (1)

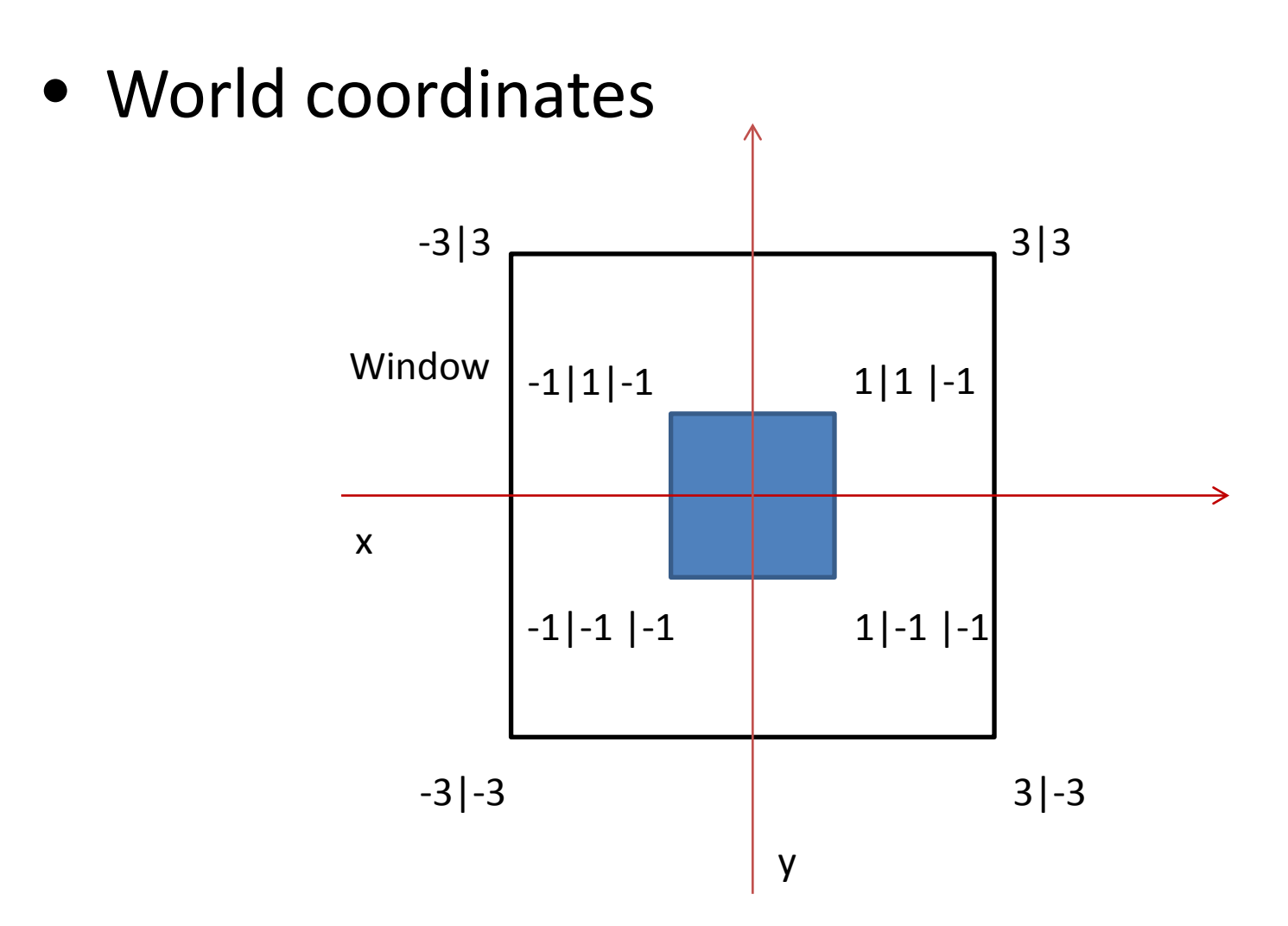

### Aufgabe 1-ii (2)

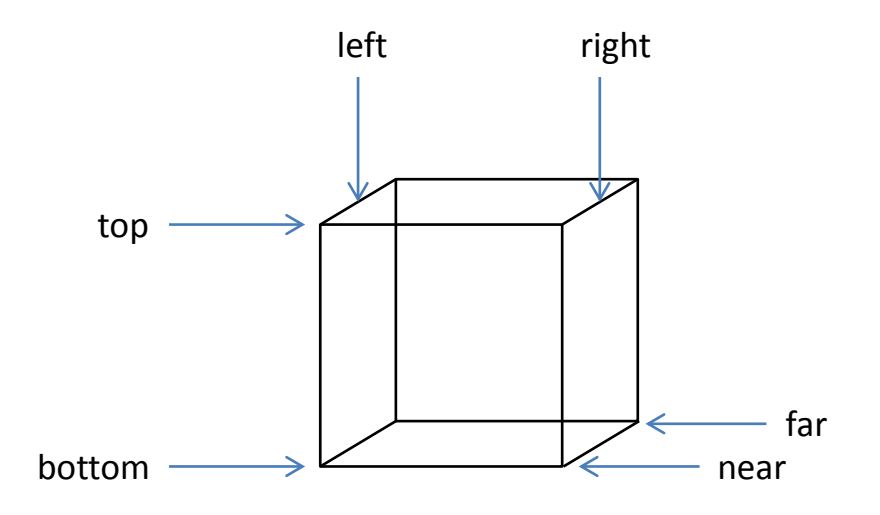

gl.glMatrixMode(GL2.GL\_PROJECTION); gl.glLoadIdentity(); gl.glOrthof(-3, 3, -3, 3, 0, 100);

Standardprojektion in OpenGL:

- Orthogonal (-1,1,-1,1,-1,1)
- Kamera am Ursprung, in Richtung der negativen z-Achse gerichtet

# Aufgabe 1-ii (3)

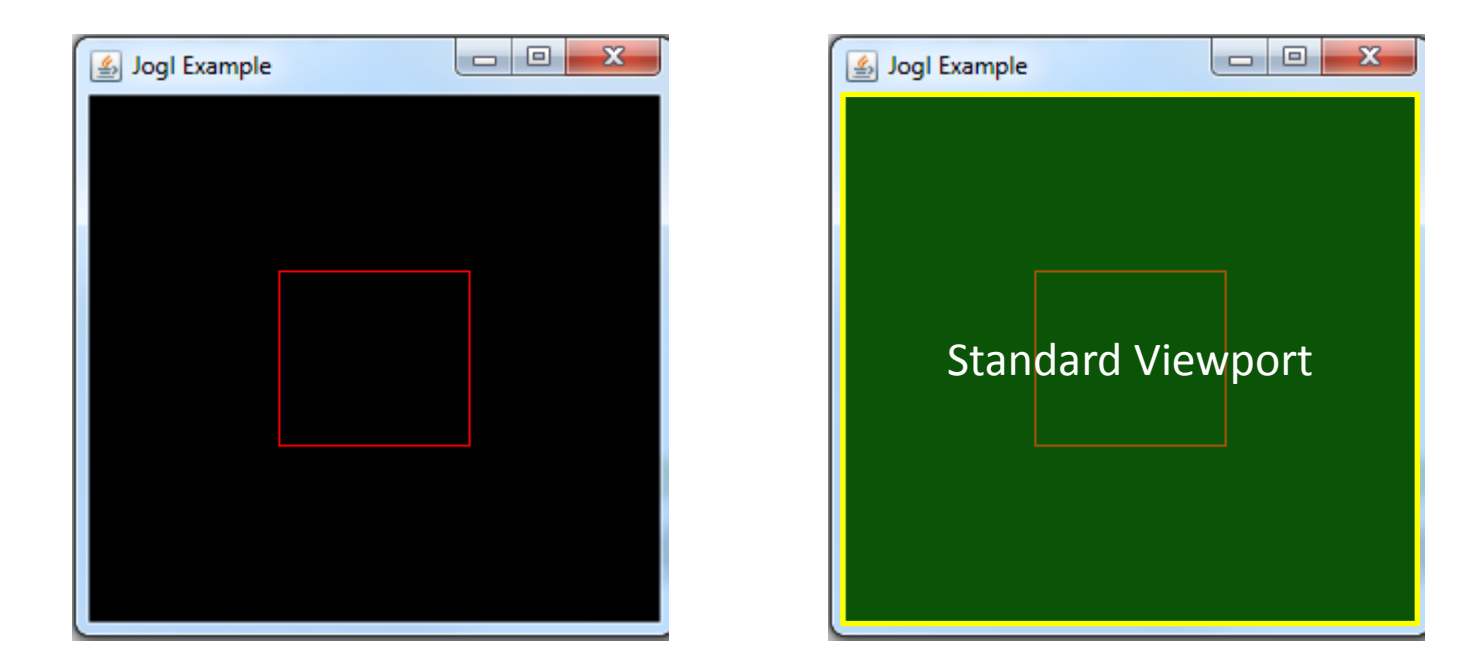

setSize(300,300); // setzt die Größe des JFrames mit Gerätekoordinaten

## Aufgabe 1-iii

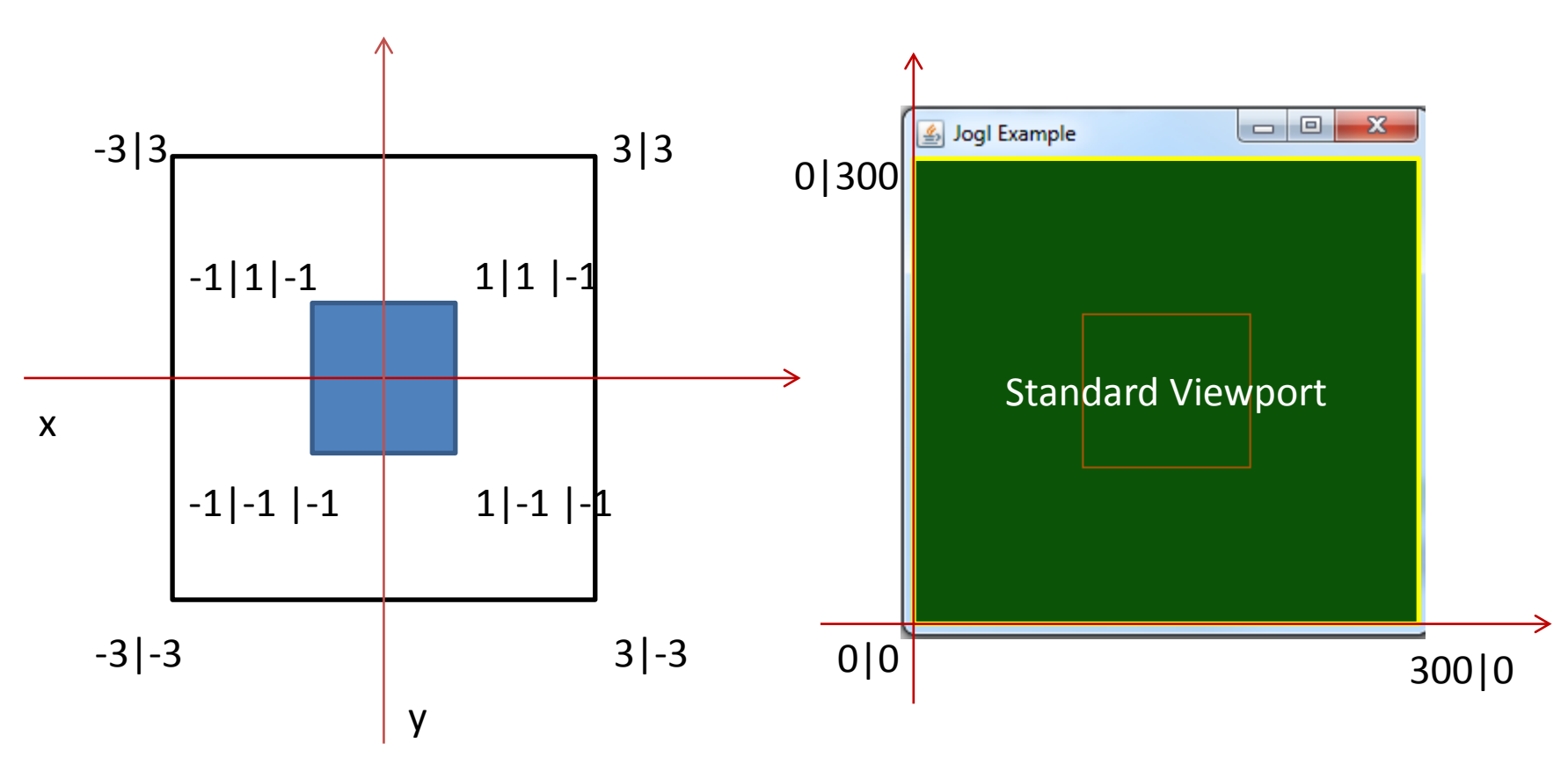

#### **Window-to-Viewport-Transformation:**

Translation um den Vektor (3,3,0) und Skalierung um den Faktor 50.

# Aufgabe 1-iv

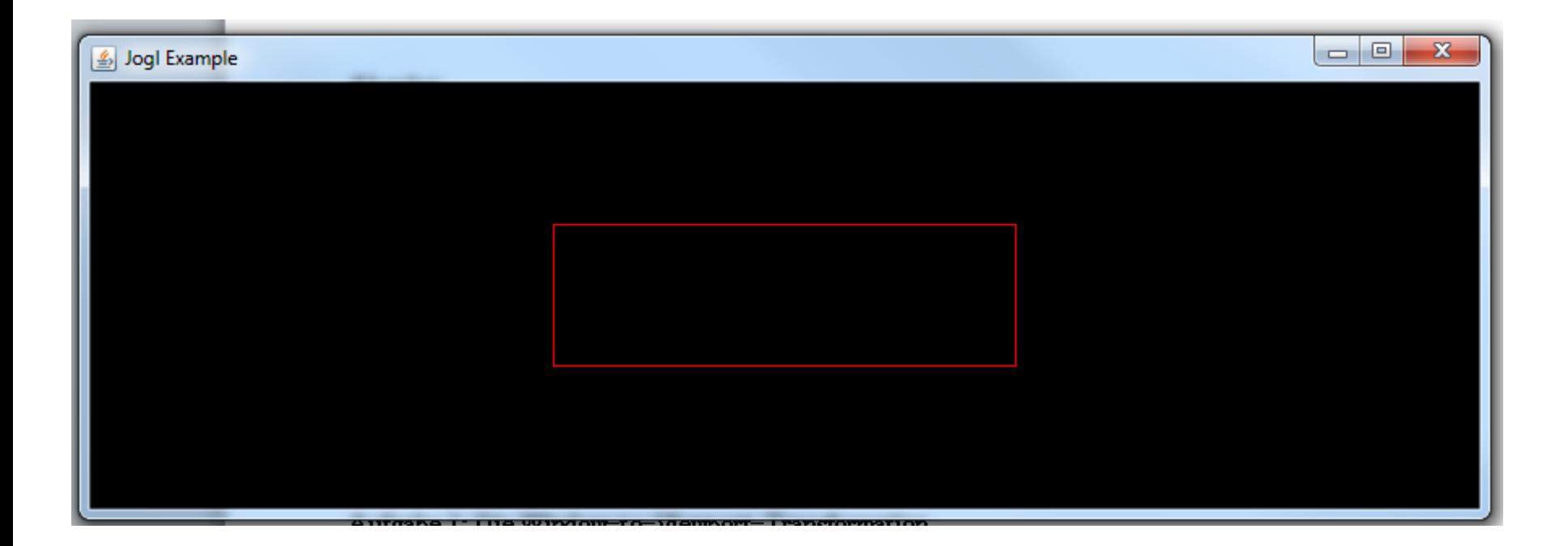

#### **Window-to-Viewport-Transformation:**

Hier: Non-uniform Scaling